# **Lenguas Adicionales Italiano**

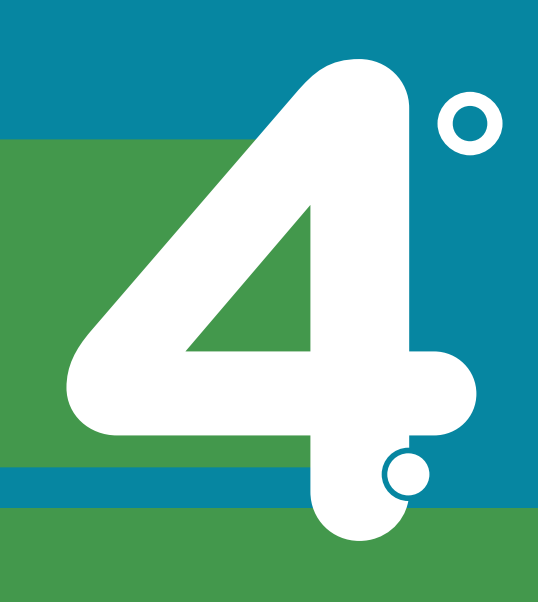

**Formación General del Ciclo Orientado**

# **Non mi rifiuto!**

Actividades para estudiantes

Serie PROFUNDIZACIÓN · NES

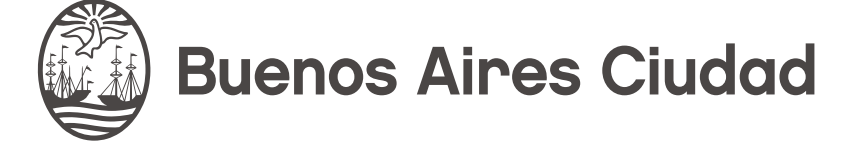

**Vamos Buenos Aires** 

**Jefe de Gobierno** Horacio Rodríguez Larreta

**Ministra de Educación <sup>e</sup> Innovación** María Soledad Acuña

**Subsecretario de Planeamiento <sup>e</sup> Innovación Educativa** Diego Javier Meiriño

**Directora General de Planeamiento Educativo** María Constanza Ortiz

**Director General de Tecnología Educativa** Santiago Andrés

**Gerenta Operativa de Tecnología <sup>e</sup> Innovación Educativa** Mercedes Werner

**Subsecretaria de Coordinación Pedagógica y Equidad Educativa** Andrea Fernanda Bruzos Bouchet

**Subsecretario de Carrera Docente y Formación Técnica Profesional** Jorge Javier Tarulla

**Subsecretario de Gestión Económico Financiera y Administración de Recursos** Sebastián Tomaghelli

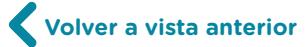

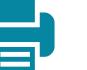

#### Subsecretaría de Planeamiento e Innovación Educativa (SSPLINED)

Dirección General de Planeamiento Educativo (DGPLEDU) Gerencia Operativa de Lenguas en la Educación (GOLE)

Especialistas: Laura Sebastiano (coordinación), Gisela Vommaro Colaboración y gestión: María José Fittipaldi

Dirección General de Tecnología Educativa (DGTEDU) Gerencia Operativa de Tecnología e Innovación Educativa (INTEC) Mercedes Werner

Especialistas de Educación Digital: Julia Campos (coordinación), Josefina Gutiérrez, María Lucía Oberst

Equipo Editorial de Materiales Digitales (DGPLEDU) Coordinación general de materiales digitales: Mariana Rodríguez Coordinación editorial: Silvia Saucedo Colaboración y gestión editorial: Manuela Luzzani Ovide

Edición y corrección de estilo: Ana Premuzic Diseño gráfico y desarrollo digital: Ignacio Cismondi

Este material contiene las actividades para estudiantes presentes en *Lenguas adicionales: Italiano: Non mi rifiuto! 4.° año*. ISBN 978-987-673-467-7

Se autoriza la reproducción y difusión de este material para fines educativos u otros fines no comerciales, siempre que se especifique claramente la fuente. Se prohíbe la reproducción de este material para reventa u otros fines comerciales.

Las denominaciones empleadas en este material y la forma en que aparecen presentados los datos que contiene no implican, de parte del Ministerio de Educación e Innovación del Gobierno de la Ciudad Autónoma de Buenos Aires, juicio alguno sobre la condición jurídica o nivel de desarrollo de los países, territorios, ciudades o zonas, o de sus autoridades, ni respecto de la delimitación de sus fronteras o límites.

**3**

Fecha de consulta de imágenes, videos, textos y otros recursos digitales disponibles en Internet: 1.° de abril de 2019.

© Gobierno de la Ciudad Autónoma de Buenos Aires / Ministerio de Educación e Innovación / Subsecretaría de Planeamiento e Innovación Educativa. Dirección General de Planeamiento Educativo / Gerencia Operativa de Lenguas en la Educación, 2019. Holmberg 2548/96 2.° piso–C1430DOV–Ciudad Autónoma de Buenos Aires.

© Copyright © 2019 Adobe Systems Software. Todos los derechos reservados. Adobe, el logo de Adobe, Acrobat y el logo de Acrobat son marcas registradas de Adobe Systems Incorporated.

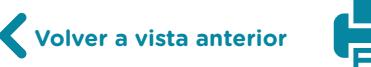

# **¿Cómo se navegan los textos de esta serie?**

Los materiales de la serie Profundización de la NES cuentan con elementos interactivos que permiten la lectura hipertextual y optimizan la navegación.

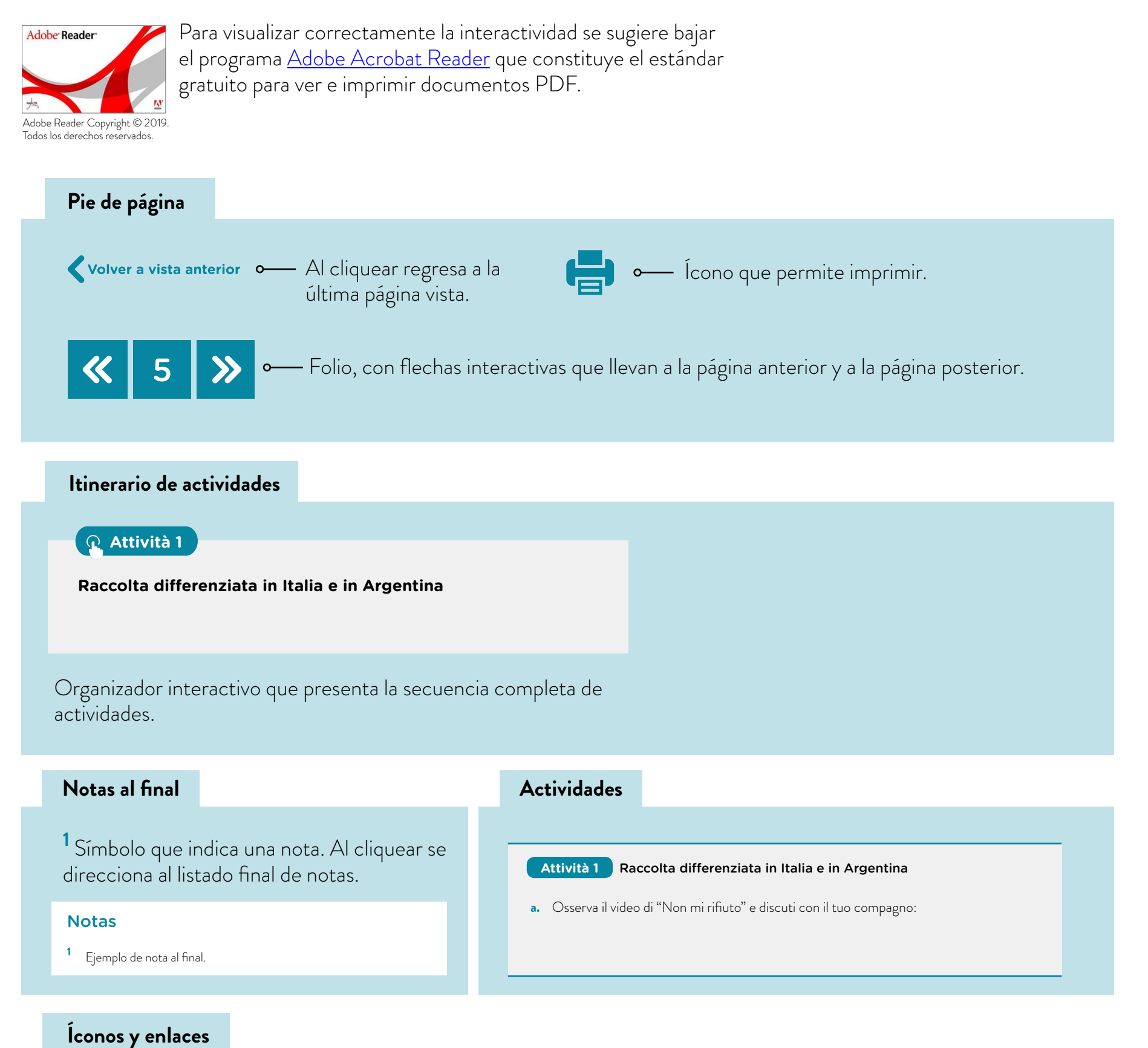

El color azul y el subrayado indican un vínculo a un sitio/página web o a una actividad o anexo interno del documento.

**Volver a vista anterior**

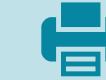

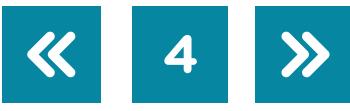

# **Percorso didattico**

**Attività 1**

**Raccolta differenziata in Italia e in Argentina**

**Attività 2**

**Produzione di un tutorial**

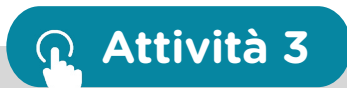

**Produzione di un video musicale**

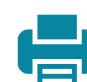

### **Attività 1** Raccolta differenziata in Italia e in Argentina

- **a.** Osserva il video di ["Non mi rifiuto"](https://youtu.be/Iy-qfX1rV5c) e discuti con il tuo compagno:
	- **1.** Di che cosa si tratta?
	- **2.** Quali parole e quale gesto si ripetono?
	- **3.** Quale tipo di musica si usa e perché?
- **b.** Osserva ancora il video musicale ["Non mi rifiuto"](https://youtu.be/Iy-qfX1rV5c) e prendi nota delle parole che vengono evidenziate. Condividile in plenum con tutta la classe.
- **c.** Completa questo brano con le parole condivise nell'esercizio precedente.

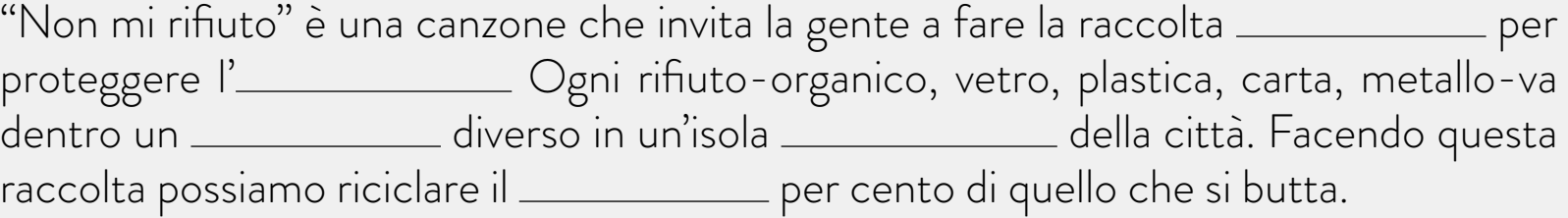

#### **Vuoi saperne di piú?**

Se vuoi sapere di piú su questa campagna di sensibilizzazione a favore della raccolta differenziata, leggi ["Non mi rifiuto, campagna per l'ambiente".](http://www.ilgiornale.it/news/cronache/non-mi-rifiuto-campagna-rap-lambiente-1234865.html)

- d. Osserva lo spot pubblicitario ["Raccolta differenziata: i rifiuti sono una risorsa"](https://www.youtube.com/watch?v=P3Cyqtrmw8k) almeno due volte e risolvi le attività sottostanti.
	- **1.** Rispondi: di che cosa si tratta il video?
	- **2.** Completa le seguenti frasi:
	- La raccolta differenziata consiste nel

I rifiuti che si possono riutilizzare, cioè che sono considerati risorse, sono:

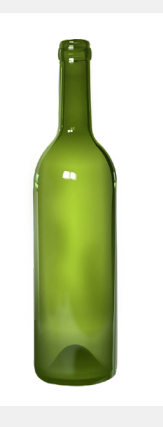

**il vetro il** 

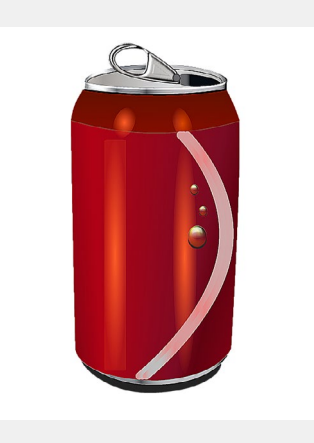

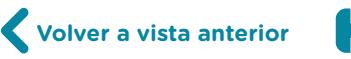

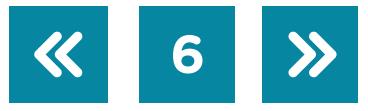

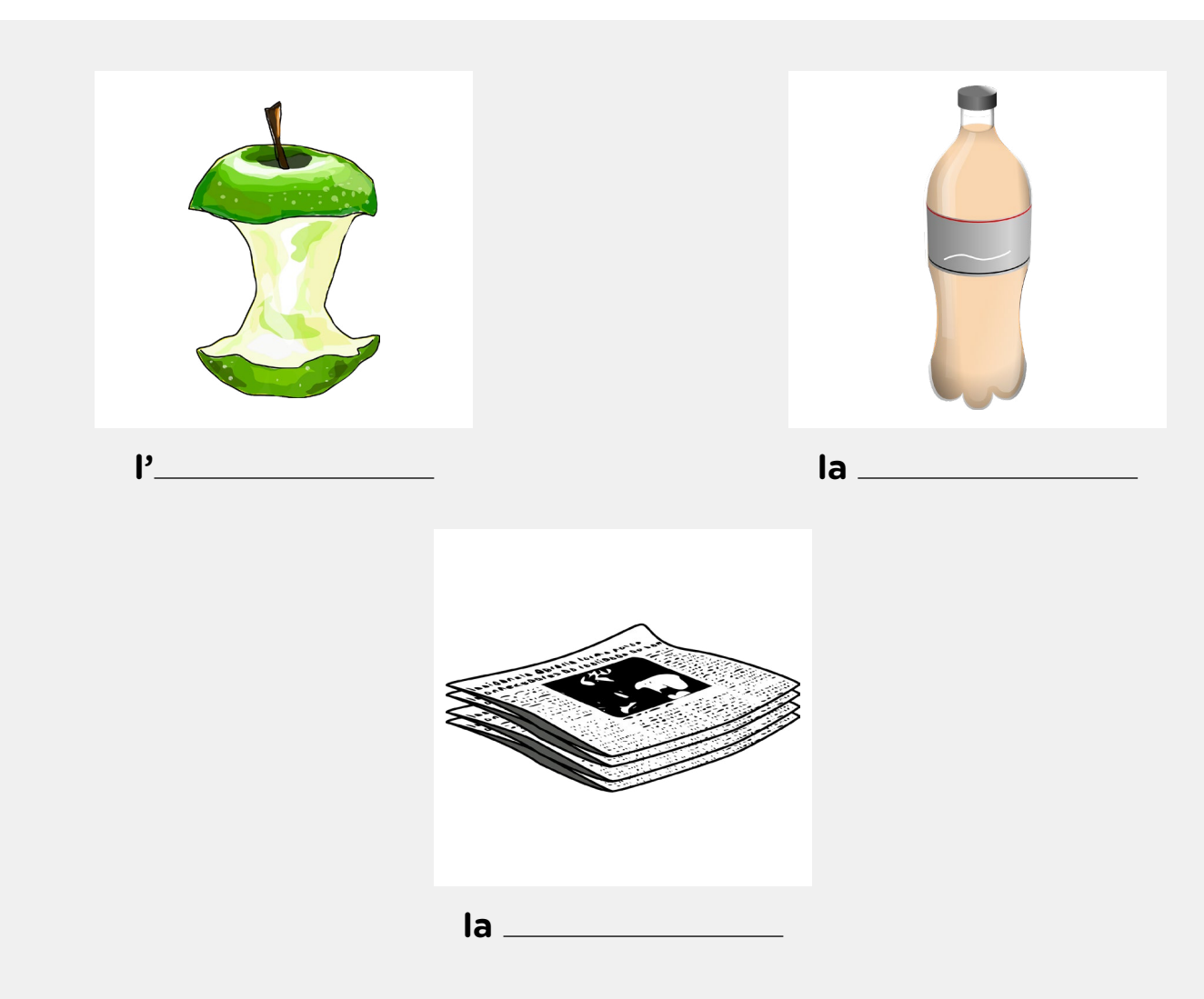

I benefici ambientali ed economici della raccolta differenziata sono:

- **•** rispettare l' ,
- **•** proteggere la ,
- **•** aiutare l' ,
- **•** pagare meno ,
- **•** ed evitare gli .
- **3.** Colora sulla [mappa di Italia](https://mapchart.net/) la regione da cui è stato prodotto lo spot pubblicitario. Puoi cercarne informazione su [Google maps.](https://www.google.it/maps) Se non sai come usarlo, puoi consultare il [tutorial di Google Maps](https://campusvirtualintec.buenosaires.gob.ar/course/view.php?id=239) nel Campus Virtual de Educación Digital.
- **e.** Osserva questo [spot del comune di Quarto](https://www.youtube.com/watch?v=1ScXVi8FG7A) e risolvi le seguenti attività:
	- **1.** Rispondi: quale aspetto del video che hai visto nell'attività **d.** si approfondisce in questo nuovo spot?
	- **2.** Unisci con frecce i rifiuti, i contenitori dove essi vanno buttati e i giorni in cui vengono raccolti:

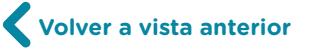

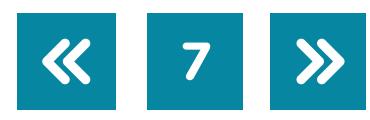

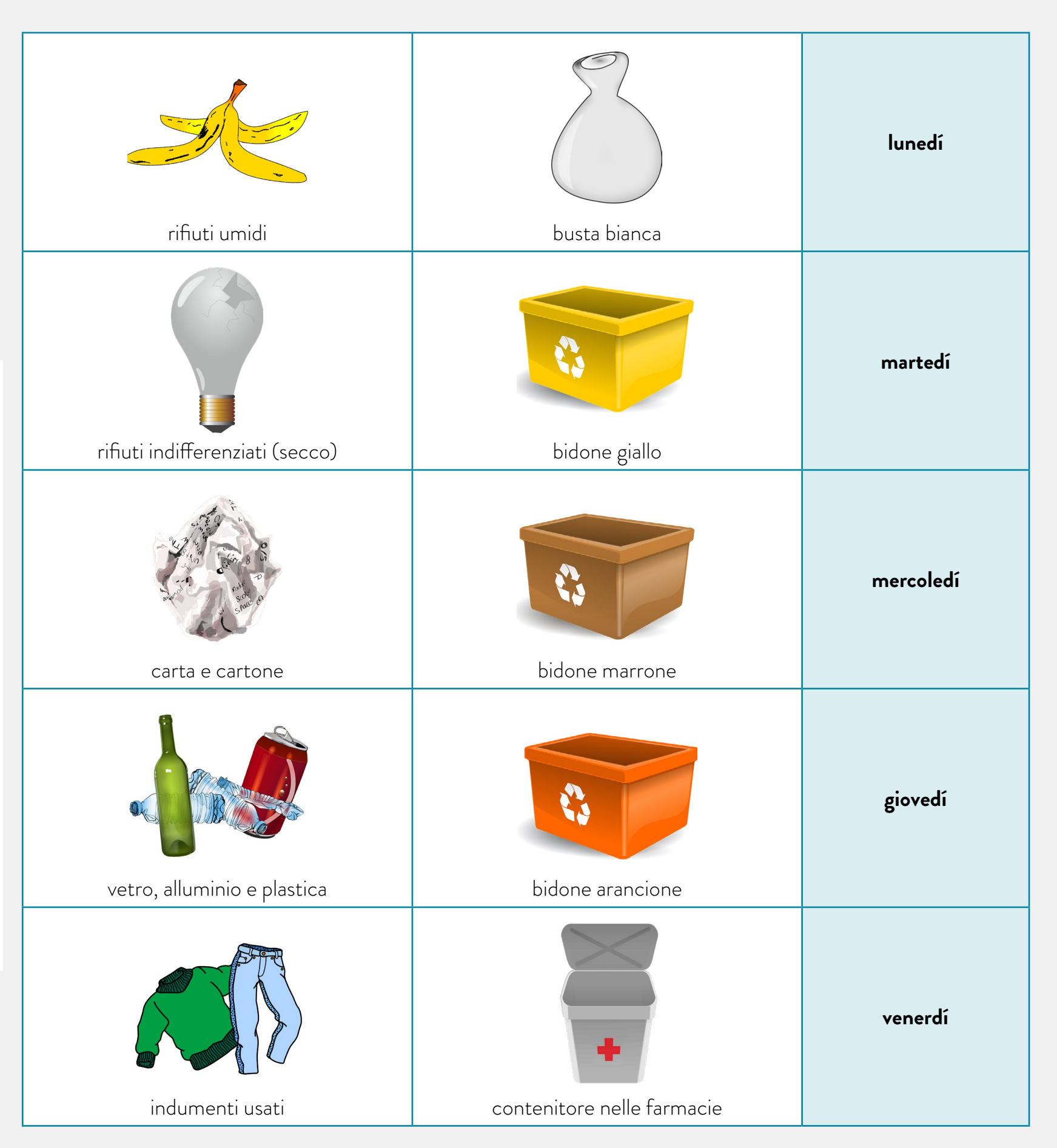

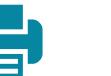

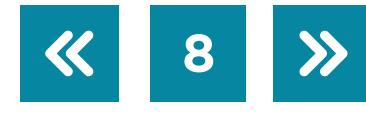

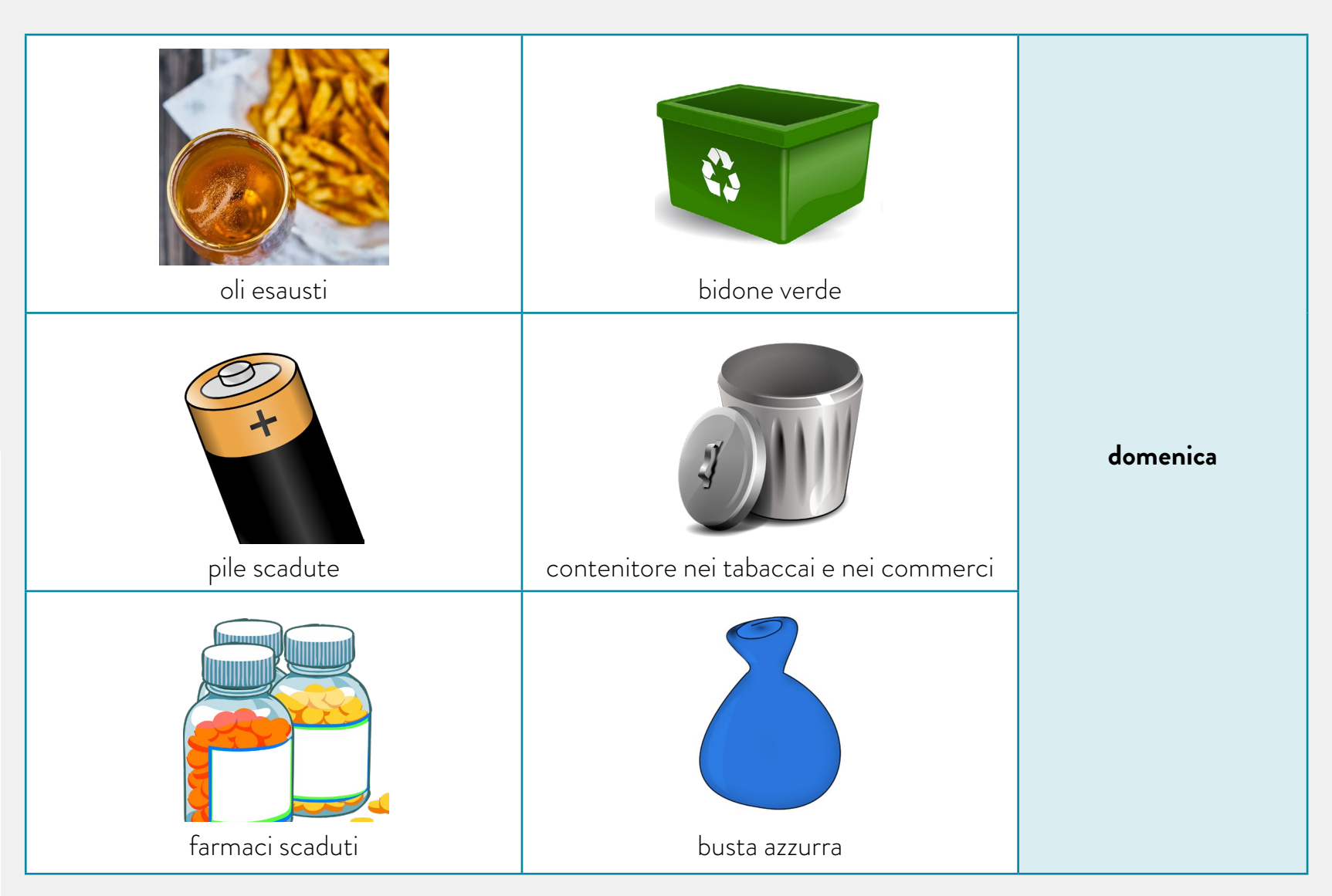

- **3.** Colora sulla [mappa di Italia](https://mapchart.net/) la regione a cui appartiene il comune dal quale è stato prodotto lo spot pubblicitario. Puoi cercarne informazione su [Google Maps](https://www.google.it/maps). Se non sai come usarlo, puoi consultare il [tutorial di Google Maps](https://campusvirtualintec.buenosaires.gob.ar/course/view.php?id=239) nel Campus Virtual de Educación Digital.
- **f.** Guarda ancora lo [spot del comune di Quarto](https://www.youtube.com/watch?v=1ScXVi8FG7A) e fai attenzione al modo in cui viene pronunciata la o tonica delle parole sottostanti. Che cosa percepisci?

BIDONE ABITAZIONI CARTONE ARANCIONE

DOTAZIONE MARRONE **CONTENITORE** INFORMAZIONE

**g.** Sottolinea l'opzione giusta:

Le parole finenti in -one/a/i e -ore/a/i si pronunciano con la o tonica **aperta** / **chiusa**.

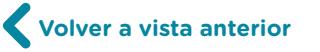

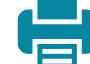

#### **Vuoi saperne di piú?**

Se vuoi sapere come si pronunciano le vocali aperte e chiuse, puoi guardare il video sulla [Corretta pronuncia della O chiusa](https://www.youtube.com/watch?v=G3xfE4PDvEo) oppure sulla [Regola della O.](https://www.youtube.com/watch?v=N3NQgag2fvw)

#### **Hai qualche dubbio?**

Se vuoi sapere come si pronuncia una parola, ricordati che su Internet sono disponibili:

- il *DiPI*, dove troverai la trascrizione fonematica delle parole,
- **•** [Forvo,](https://it.forvo.com/languages/it/) dove puoi ascoltare come esse si pronunciano.

#### **h.** Ora pronunciale tu!

- 1. Registra su [Audacity](https://www.audacityteam.org/) la tua pronuncia delle parole dell'attività f. Puoi vedere il tutorial [di Audacity](https://campusvirtualintec.buenosaires.gob.ar/course/view.php?id=149) sul sito del Campus Virtual de Educación Digital.
- **2.** Scambia la tua registrazione con quella di un tuo compagno.
- **3.** Valuta la sua produzione secondo questa rubrica. Metti una croce in "Bene" se la pronuncia della /o/ è giusta; metti invece una croce in "Deve migliorare" se la /o/ non è chiusa come il modello. Se inoltre percepisci che c'è qualche altro suono che non è ben pronunciato -come /ts/ e /tʃ/-, lo puoi indicare nell'ultima colonna a destra.

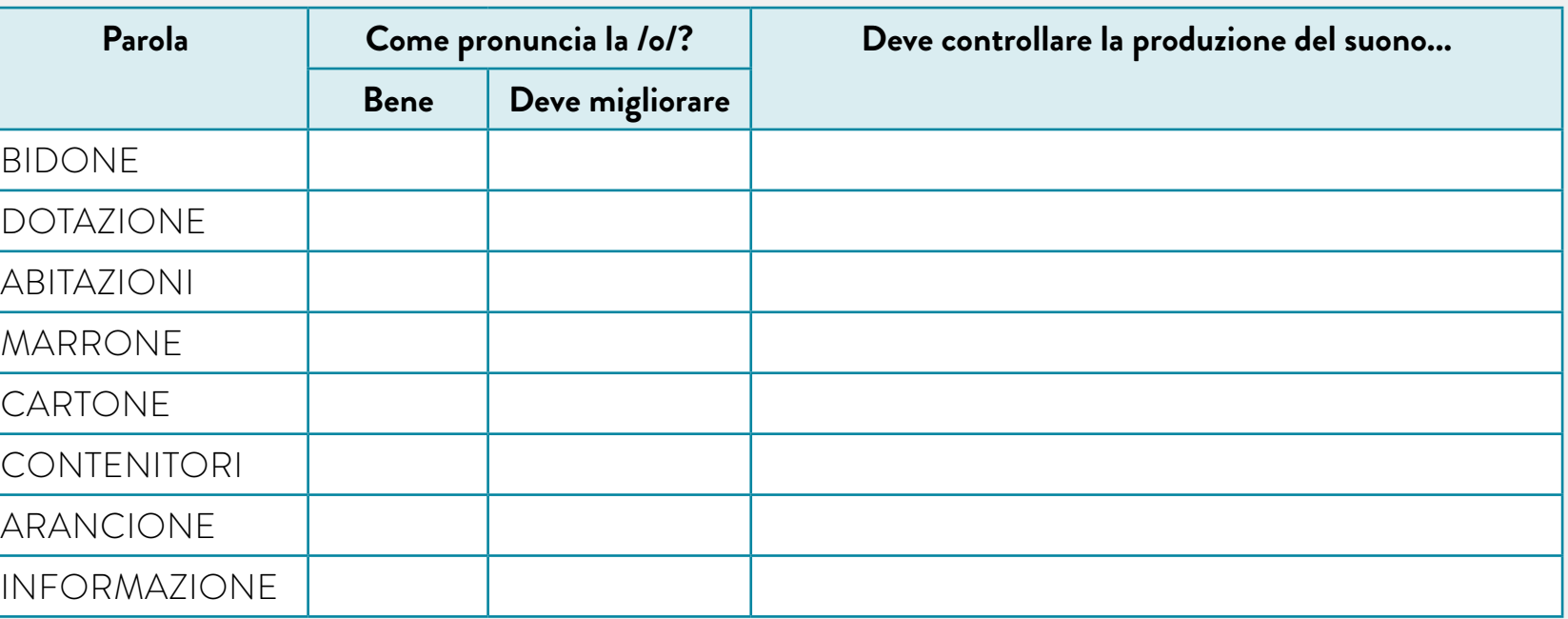

**4.** Scambia con il tuo compagno i risultati delle rubriche. Fai attenzione ai commenti che ti ha fatto il tuo compagno. Sei contento della tua pronuncia? Credi di poter migliorare qualcosa? Se credi di sí, ascolta di nuovo le parole e pronunciale piú volte. Quando sarai pronto, registra ancora la tua produzione orale. Infine, riprendi la rubrica e fai la tua autovalutazione.

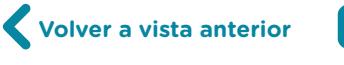

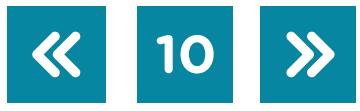

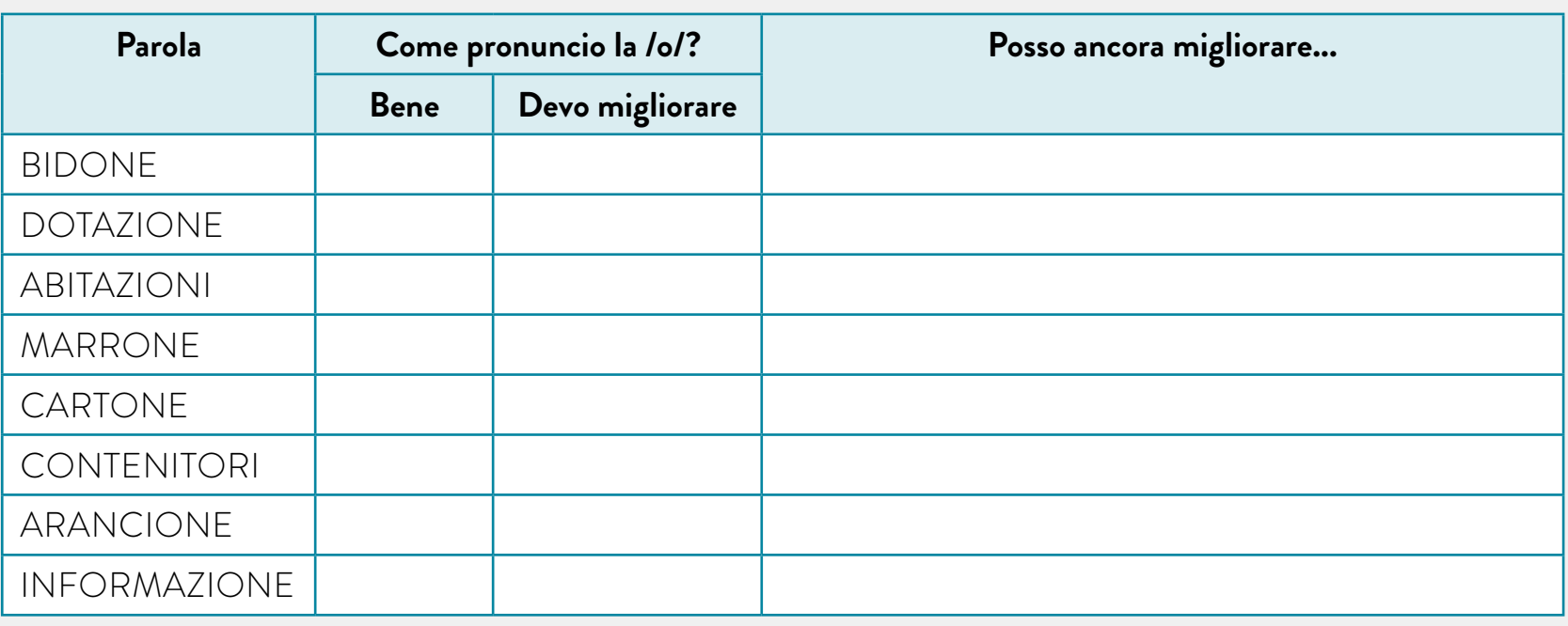

- **i.** Secondo te, come si potrebbe ridurre la quantità di rifiuti che produciamo ogni giorno? Parlane con il tuo compagno.
- <span id="page-10-0"></span>j. Osserva lo spot ["Chi li ha visti?"](https://www.youtube.com/watch?v=X4YE27E01WA) e risolvi le seguenti attività:
	- **1.** Rispondi: qual è lo scopo di questo spot?
	- **2.** Sottolinea le azioni che possiamo fare per generare meno rifiuti.
	- **•** Bevi l'acqua del rubinetto.
	- **•** Usa buste e sacchetti riutilizzabili.
	- **•** Scarta gli apparecchi elettronici che non funzionano.
	- **•** Acquisisci quello che è indispensabile.
	- **•** Evita i piatti e i bicchieri "usa e getta".
	- **•** Offri ad altre persone le cose che non usi, donale.
	- **•** Fai il compost con i rifiuti organici.
	- **•** Non bere l'acqua del rubinetto.
	- **•** Scegli i servizi di noleggio di quello che usi raramente.
	- **•** Non sprecare la carta, usala solo quando necessario.
	- **•** Usa buste e sacchetti di plastica.
	- **•** Restringi l'uso dei pannolini scartabili.
	- **•** Ripara gli apparecchi elettronici, non buttarli via.
	- **3.** Colora sulla [mappa di Italia](https://mapchart.net/) la regione dalla quale è stato prodotto lo spot pubblicitario. Puoi cercarne informazione su [Google maps.](https://www.google.it/maps) Se non sai come usarlo, puoi consultare il [tutorial di Google Maps](https://campusvirtualintec.buenosaires.gob.ar/course/view.php?id=239) nel Campus Virtual de Educación Digital.

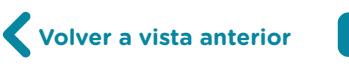

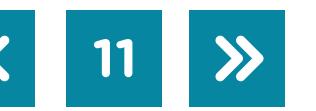

- k. Osserva le forme verbali dell'esercizio *j.2*: quale funzione svolgono? Segna con una croce la risposta giusta.
	- **•** Raccontare una storia.
	- **•** Descrivere una situazione.
	- **•** Dare un ordine, un'istruzione o un consiglio.
	- **•** Esprimere un'opinione.
- **l.** Il modo verbale che si usa in quelle forme è l'imperativo. Come si coniugano i verbi all'imperativo nella seconda persona singolare? Osserva le frasi dell['esercizio j.2](#page-10-0) e completa la tabella per scoprirlo.

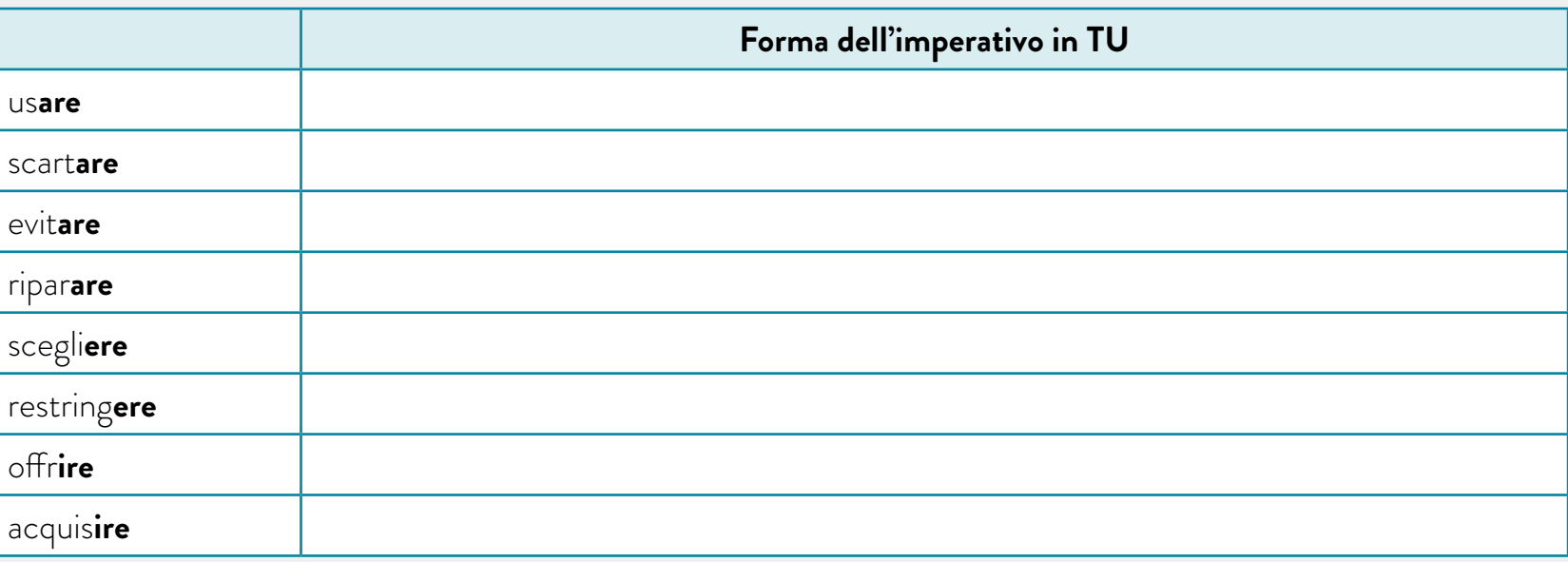

#### **Vuoi saperne di piú?**

Per approfondire sull'uso dell'imperativo, puoi vedere il primo minuto della spiegazione [del professore Tartaglione](https://www.almaedizioni.it/it/almatv/grammatica-caffe/limperativo/).

#### **Hai qualche dubbio?**

*Bevi e fai* sono forme di verbi irregolari. Se vuoi sapere come si coniugano altri verbi irregolari all'imperativo affermativo in *tu*, puoi consultare i siti [Coniugazioni](https://www.coniugazione.it) oppure [Verbi italiani.](https://www.italian-verbs.com/verbi-italiani.php)

**m.** E come si costruisce la negazione all'imperativo in *tu*? Osserva le forme verbali dell'[esercizio j.2](#page-10-0) e completa la regola.

 $NON + _$ 

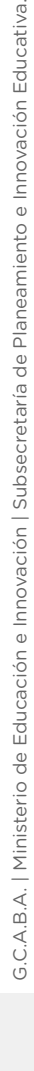

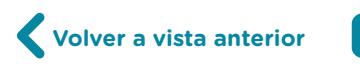

**n.** Completa le seguenti istruzioni usando l'imperativo affermativo e negativo in *tu*.

Fare la raccolta differenziata è un dovere di ogni cittadino, ma molte persone continuano a fare errori nel conferire i rifiuti. Eccoti alcune istruzioni per non sbagliare:

- (Chiedere) **informazione al tuo comune sugli orari e sul modo di** fare la raccolta.
- **•** (Separa) i diversi tipi di rifiuti.
- (Distribuire) **intercontential contentival** i rifiuti negli appositi contenitori.
- (Mettere) \_\_\_\_\_\_\_\_\_\_\_\_\_\_\_\_\_\_\_\_\_\_ i rifiuti organici nel bidone verde.
- (Raccogliere) \_\_\_\_\_\_\_\_\_\_\_\_\_\_\_\_\_\_ la carta e la plastica in buste diverse. Non (lasciare) nessun tipo di rifiuto nei bidoni il sabato.
- **o.** Osserva le frasi dell'<u>[esercizio j.2](#page-10-0)</u> che abbiamo riportato quaggiú. A che cosa si riferiscono i pronomi sottolineati? Indica con una freccia la tua risposta.

Offri ad altre persone le cose che non usi, dona**le**.

Non sprecare la carta, usa**la** solo quando necessario.

Ripara gli apparecchi elettronici, non buttar**li** via.

Osserva dove si trovano i pronomi: a destra o a sinistra del verbo?

**p.** Dammi un consiglio! Coniuga i verbi all'imperativo in *tu* e sostituisci il complemento oggetto con il pronome adeguato.

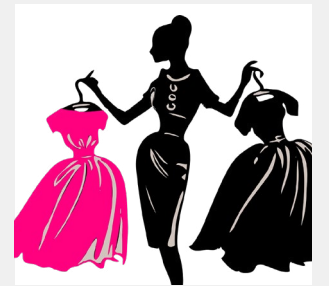

**•** Cosa faccio con questi vestiti?

• (Donare) \_\_\_\_\_\_\_\_\_\_\_\_\_\_\_\_\_\_\_ a qualcuno. Se invece sono rovinati, (mettere) nel contenitore arancione.

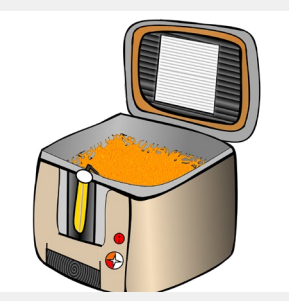

- **•** Dove butto l'olio che ho usato per cucinare?
- (Buttare) <u>entitled</u> intervals and contenitore giallo.

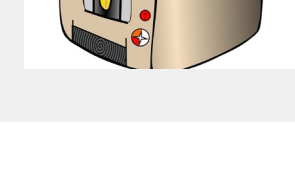

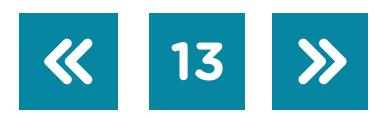

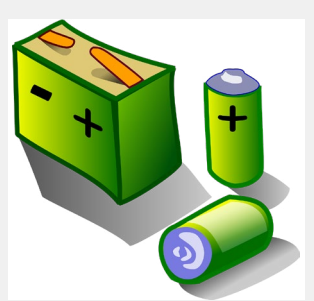

- **•** Non so che fare con le pile e le batterie usate!
- Non (mescolare) <u>\_\_\_\_\_\_\_\_\_\_\_\_\_\_\_\_\_\_</u> con gli altri rifiuti.

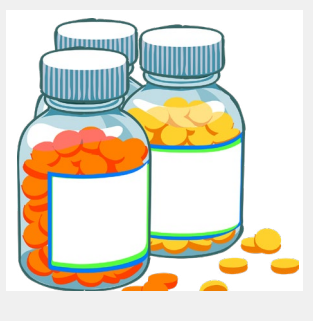

- **•** Questa medicina è scaduta. Che devo fare?
- Non (prendere) \_\_\_\_\_\_\_\_\_\_\_\_\_\_\_ piú e (lasciare) \_\_\_\_\_\_\_\_\_\_\_\_\_\_ nel contenitore della farmacia.
- **q.** Discuti con i tuoi compagni:

Si fa la raccolta differenziata nel tuo paese, nella tua città, nella tua scuola, a casa tua? Se sí, come la si fa?

Cerca informazione e paragona la situazione del tuo paese o della tua città ad altri paesi o altre città al mondo. Ricordati di:

- **•** inserire nel motore di ricerca le parole chiave adeguate;
- **•** controllare se i siti su cui navighi sono ufficiali (.edu, .org, .gob, .gov), chi ne è il responsabile e quali sono le fonti da dove si ottiene l'informazione;
- **•** verificare che l'informazione sia aggiornata.

Per saper come fare tutto questo, puoi vedere i tutorial *¿Cómo hago para validar una página* [Web?](https://campusvirtualintec.buenosaires.gob.ar/course/view.php?id=443) e [¿Cómo hago para verificar si la información en una página web está actualizada?](https://campusvirtualintec.buenosaires.gob.ar/course/view.php?id=444) sul Campus Virtual de Educación Digital.

# **Attività 2** Produzione di un tutorial

- **a.** Formate dei gruppi di 3 o 4 membri e scegliete un argomento che vi piace tra quelli sottoelencati:
	- **•** I rifiuti quotidiani: Quanti ne produciamo ogni giorno nella città di Buenos Aires? Come li possiamo diminuire?
	- **•** La plastica: Perché inquina cosí tanto? Come si deve fare la raccolta differenziata della plastica? Come la possiamo riciclare? A che cosa può servire?

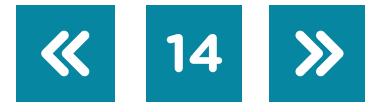

- **•** La carta: Perché è importante riciclarla? Com'è il suo processo di riciclaggio? Quali ne sono i benefici?
- **•** I rifiuti organici: Cosa sono? Come se ne fa la raccolta differenziata? Cosa si può ottenere dal riciclaggio dei rifiuti organici?
- **b.** Cercate informazione sull'argomento scelto. Alcuni siti che potete consultare sono:
	- **•** [Lo Stile della Stampa](https://www.stile.it). Inserendo nel motore di ricerca del sito la parola giusta, troverete degli articoli interessanti e aggiornati.
	- **•** [Rivista Natura](https://rivistanatura.com/). Nella sezione "Eco Lifestyle" » "Buone pratiche" troverete informazione su vari argomenti che riguardano la cura dell'ambiente.
	- **•** [Idee green.](https://www.ideegreen.it) Potete visitare la sezione "Abitare" » "Riciclo".
	- **•** [Non sprecare.](https://www.nonsprecare.it) Interessante la sezione "Saper fare".
	- **•** [Informagiovani.](https://www.informagiovani-italia.com/) Potrebbe essere utile la sezione "Energia pulita".

Potete organizzare i diversi siti su cui avete navigato salvandoli come marcatori, cosí non li perdete e potete accedervi piú tardi. Per sapere come si fa, guardate il tutorial *¿Cómo hago* [para exportar e importar marcadores?](https://campusvirtualintec.buenosaires.gob.ar/course/view.php?id=388) che si trova sul Campus Virtual de Educación Digital.

Ricordatevi di validare i siti su cui navigate e di verificare se l'informazione che si offre è aggiornata. Per saper come fare tutto questo, puoi vedere i tutorial *¿Cómo hago para validar* [una página Web?](https://campusvirtualintec.buenosaires.gob.ar/course/view.php?id=443) e [¿Cómo hago para verificar si la información en una página web está](https://campusvirtualintec.buenosaires.gob.ar/course/view.php?id=444)  [actualizada?](https://campusvirtualintec.buenosaires.gob.ar/course/view.php?id=444) sul Campus Virtual de Educación Digital.

- **c.** Scrivete un breve testo. Potete usare il programma di videoscrittura [OpenOffice Writer,](http://www.openoffice.org/es/) il cui [tutorial](https://campusvirtualintec.buenosaires.gob.ar/course/view.php?id=184) potete consultare sul Campus Virtual de Educación Digital. Seguite queste indicazioni:
	- **1.** Selezionate l'informazione che avete trovato: È utile? È importante? Aggiunge informazione nuova? Poi, classificatela: È informazione generale? Si tratta di definizioni, di dati numerici, di grafici? È un'intervista su un caso particolare?
	- **2.** Fate un'introduzione dell'argomento (tra 40 e 70 parole): di che cosa si tratta, qual è lo stato della questione. Le frasi devono essere brevi e chiare. Usate il lessico imparato nell'attività 1.
	- **3.** Spiegate in modo chiaro i concetti che utilizzate.
	- **4.** Create almeno un grafico (a linee, a barre o a torta) per illustrare la situazione che state presentando. Se volete, potete crearlo su [OpenOffice Writer](http://www.openoffice.org/es/) per poi inserirlo nel documento.
	- **5.** Elaborate almeno cinque consigli o istruzioni da dare ai vostri compagni. Utilizzate la seconda persona singolare dell'imperativo, come avete studiato nell'attività 1 (esercizi **l.** a **p.**).

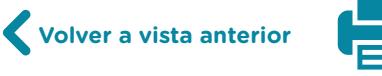

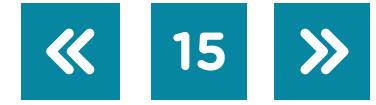

- **6.** Scrivete una breve conclusione.
- **7.** Nel testo ci devono essere almeno 10 parole appartenenti al campo semantico della raccolta differenziata e del riciclaggio.
- **8.** Aggiungete alla fine del testo l'elenco della bibliografia e dei siti consultati.
- **9.** Fate una revisione della produzione scritta e consegnatela all'insegnante affinché lui/ lei vi possa dare dei consigli per la correzione del testo.
- **10.**Correggete la produzione scritta e consegnatela ancora all'insegnante.
- d. Organizzatevi per creare un tutorial con l'applicazione <u>Joomag</u>. Per sapere come si usa, potete accedere al [tutorial di Joomag](https://campusvirtualintec.buenosaires.gob.ar/course/view.php?id=182) sul sito del Campus Virtual de Educación Digital. Rileggete il testo che avete scritto nell'esercizio **c.** Pensate al modo di presentazione del tutorial:
	- **•** Quale font userete? Di quale colore? Tutti i font avranno la stessa dimensione?
	- **•** Dove includerete il grafico che avete creato?
	- **•** Aggiungete immagini per ogni consiglio o istruzione che avete scritto. Ricordatevi di controllare che le immagini siano contrassegnate per essere riutilizzate.
	- **•** Registrate su [Audacity](https://www.audacityteam.org/) (potete vedere il [tutorial di Audacity](https://campusvirtualintec.buenosaires.gob.ar/course/view.php?id=149) sul sito del Campus Virtual de Educación Digital) il testo della presentazione, le istruzioni e le conclusioni. Tutti i membri del gruppo devono leggerne una parte. Salvate la registrazione con formato .mp3 e poi caricatelo sul tutorial.
	- **•** Se il materiale consultato per elaborare il testo è stato preso da internet, linkatelo nella bibliografia.

**e.** Infine pensate con chi volete condividere il vostro lavoro. Solo con la vostra classe? Con tutta la scuola? A seconda delle vostre scelte, caricate il tutorial su [Padlet](https://it.padlet.com/) oppure sul sito web della scuola. Ricordatevi che potete consultare il [tutorial de Padlet](https://campusvirtualintec.buenosaires.gob.ar/course/view.php?id=254) sul Campus Virtual de Educación Digital.

#### **In quest'attività si valuterà:**

- **•** La verità dell'informazione.
- **•** La correttezza della lingua: le frasi devono essere grammaticalmente giuste, la pronuncia deve essere adeguata -facendo particolare attenzione alla /o/-, il lessico deve essere quello imparato nell'attività 1.
- **•** L'efficacia del messaggio, che deve essere chiaro per poter essere capito da tutti.
- **•** La partecipazione di tutti i membri del gruppo.
- **•** La creatività della presentazione.

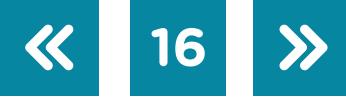

# **Attività 3** Produzione di un video musicale

- **a.** Continuate a lavorare a gruppi. Scegliete uno dei tutorial fatti dai compagni nell'attività 2 e create uno spot pubblicitario come quello di ["Non mi rifiuto"](https://www.youtube.com/watch?time_continue=38&v=Iy-qfX1rV5c) per promuovere la prevenzione dei rifiuti, il riciclaggio della carta, della plastica o dei rifiuti organici. Guardatelo varie volte e fate un elenco delle idee principali e delle istruzioni presenti nel tutorial.
- **b.** Pensate a una canzone, a un ritmo, a una musica che sia orecchiabile, cioè che possa essere facilmente seguita e ricordata.
- **c.** Scrivete un testo per la musica che avete scelto. Vi devono comparire:
	- **1.** le idee principali del tutorial che avete scelto in modo da creare uno spot pubblicitario per la cura dell'ambiente;
	- **2.** quattro istruzioni presenti nel tutorial;
	- **3.** almeno cinque parole appartenenti al campo semantico della raccolta differenziata e del riciclaggio.

Controllate il testo della canzone. Le idee principali sono chiare? C'è concordanza grammaticale tra le parole? La punteggiatura è giusta? Ci sono degli errori ortografici? Consegnate il testo al vostro insegnante che vi farà delle correzioni se necessarie.

**d.** Create il videoclip pubblicitario.

Potete registrare la canzone su [Audacity](https://www.audacityteam.org/) e salvarla come .mp3 e poi inserirla nel video. Ricordatevi di salvare il video come .mp4. Per l'edizione finale del video potete utilizzare l'applicazione online [Cinelerra](http://cinelerra.org/) oppure quella offline [ffDiaporama.](http://ffdiaporama.tuxfamily.org/?lang=es) Se non sapete come si usano, potete consultare il *tutorial de Cinelerra* e il *tutorial de ffDiaporama* sul sito del Campus Virtual de Educación Digital.

**e.** Caricate il videoclip su [Padlet](https://it.padlet.com/) —potete trovare il [tutorial di Padlet](https://campusvirtualintec.buenosaires.gob.ar/course/view.php?id=254) sul sito del Campus Virtual de Educación Digital—, sul sito web della scuola oppure su YouTube seguendo le istruzioni di [Subir videos a YouTube con licencia Creative Commons](https://campusvirtualintec.buenosaires.gob.ar/course/view.php?id=413).

In quest'attività si valuterà:

- **•** La sintesi delle idee principali del tutorial.
- **•** La correttezza della lingua: le frasi devono essere grammaticalmente giuste, la pronuncia deve essere adeguata -facendo particolare attenzione alla /o/-, il lessico deve essere quello imparato nell'attività 1.

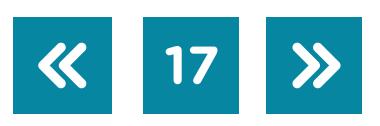

- **•** L'efficacia del messaggio, che deve essere chiaro -per poter essere capito da tutti- e orecchiabile -per poter essere facilmente ricordato.
- **•** La partecipazione di tutti i membri del gruppo.
- **•** La creatività della presentazione.

G.C.A.B.A. | Ministerio de Educación e Innovación | Subsecretaría de Planeamiento e Innovación Educativa. G.C.A.B.A. | Ministerio de Educación e Innovación | Subsecretaría de Planeamiento e Innovación Educativa.

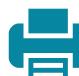

# Immagini

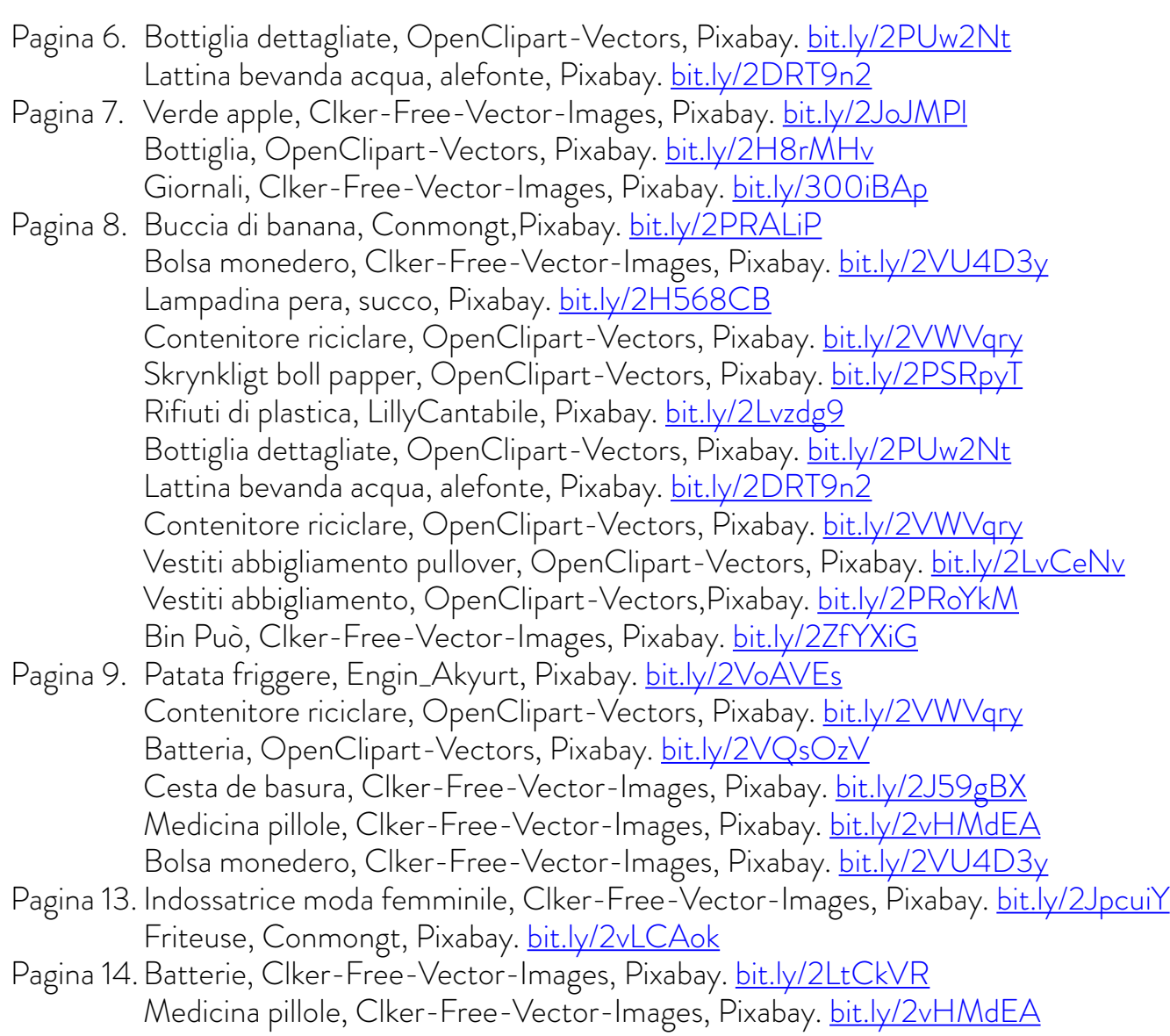

**19**

 $\ll$ 

 $\gg$ 

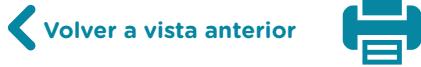

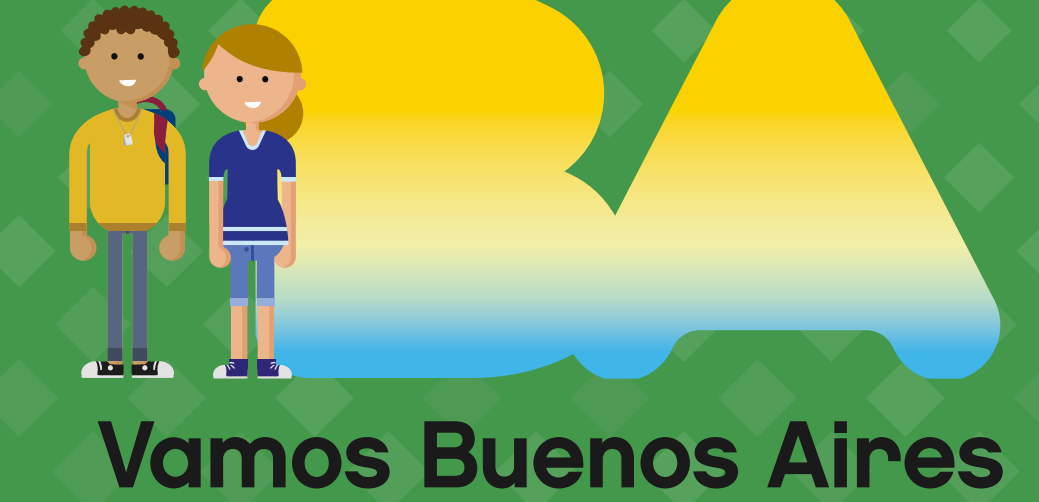

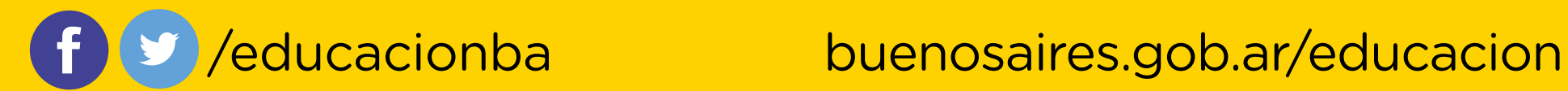